# Validating JSON Messages with JSON-Schema

# Use Case: SVOM: a GRB Monitor

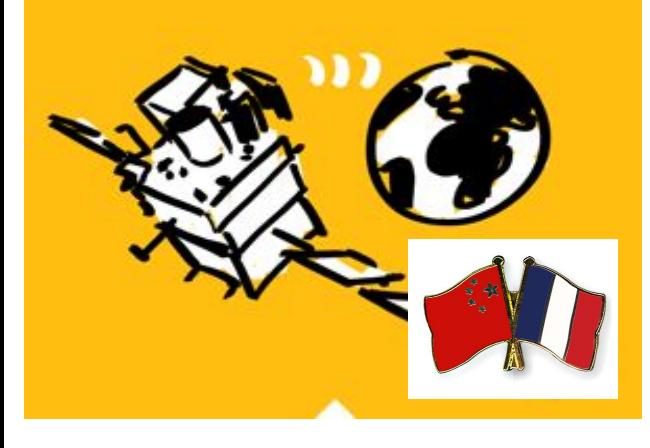

- **● Heterogeneous system**
	- Multiple Agents
	- Multiple institutes
	- Multiple languages
- **● Continuous integration ○ JSON messages must be tested against specified schemes**

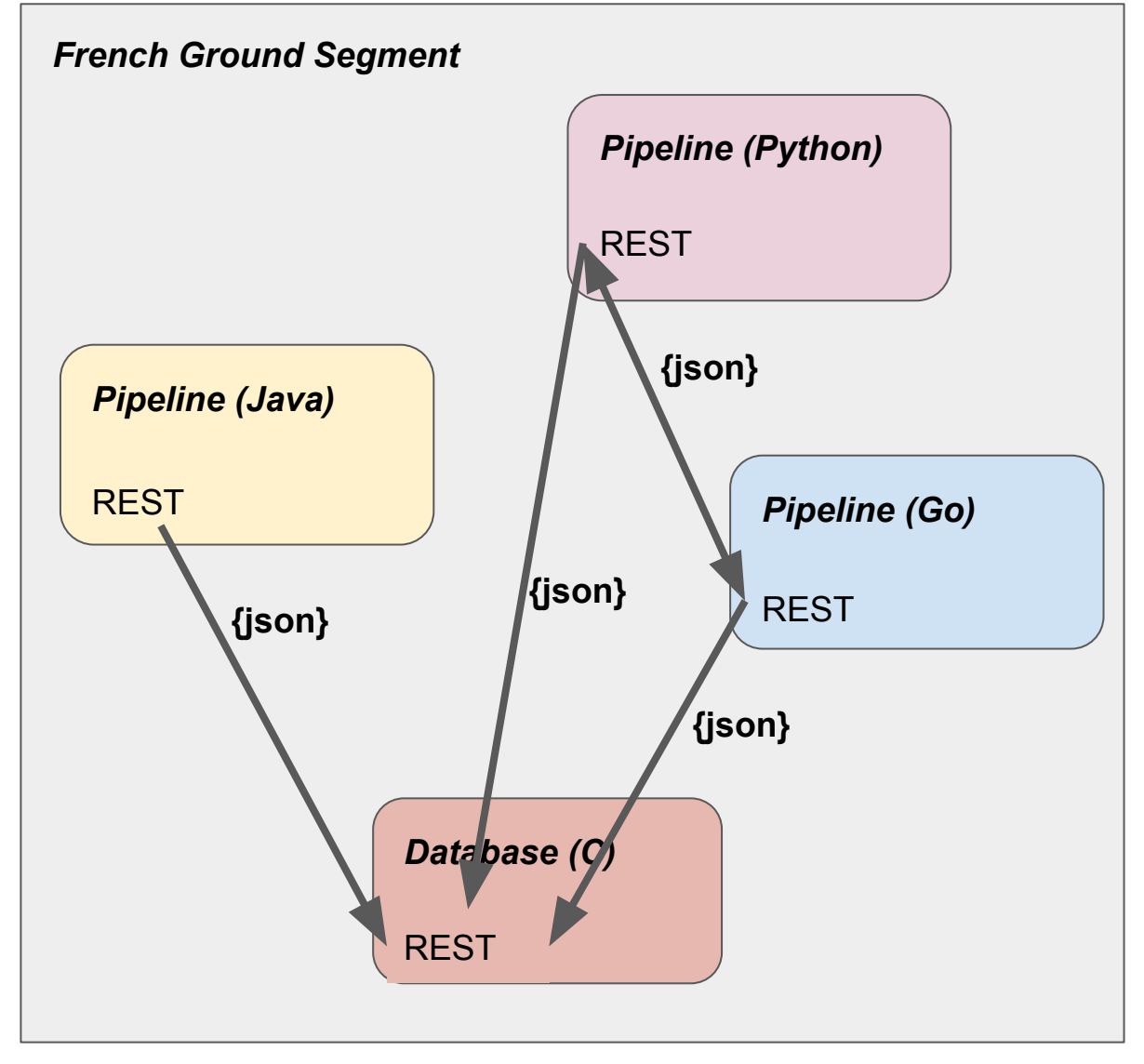

### JSON Schema Home Page

# **JSON Schema**

**JSON Schema** is a vocabulary that allows you to **annotate** and **validate** JSON documents.

#### Advantages

#### **JSON Schema**

- describes your existing data format
- clear, human- and machine-readable documentation
- complete structural validation, useful for
	- **o** automated testing
	- validating client-submitted data

#### **JSON Hyper-Schema**

- describes your existing API no new structures
	- required

**Useful for the VO?**

- Clinks (including URI Templates for target URIs)
- forms specity a JSUN Schema for the desired data

## What is a JSON Schema

### **● A JSON schema is a JSON object**

- JSON-schema components are also JSON-schemes
- Controlled vocabulary
- Compliant with a meta-schema

### **● Can be interpreted by a processor to validate message contents**

- Simple type validation
- Complex type validation

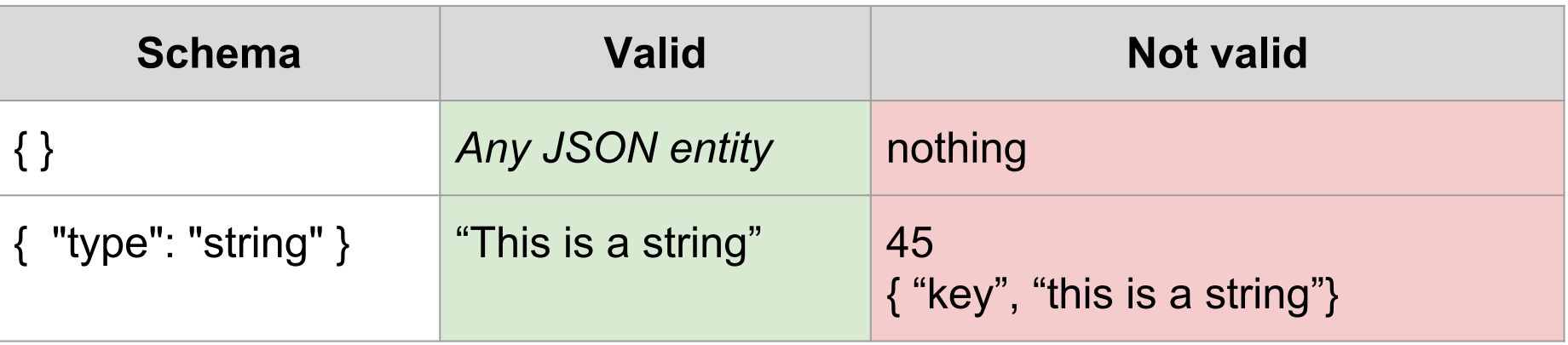

#### Typical Schema Structure

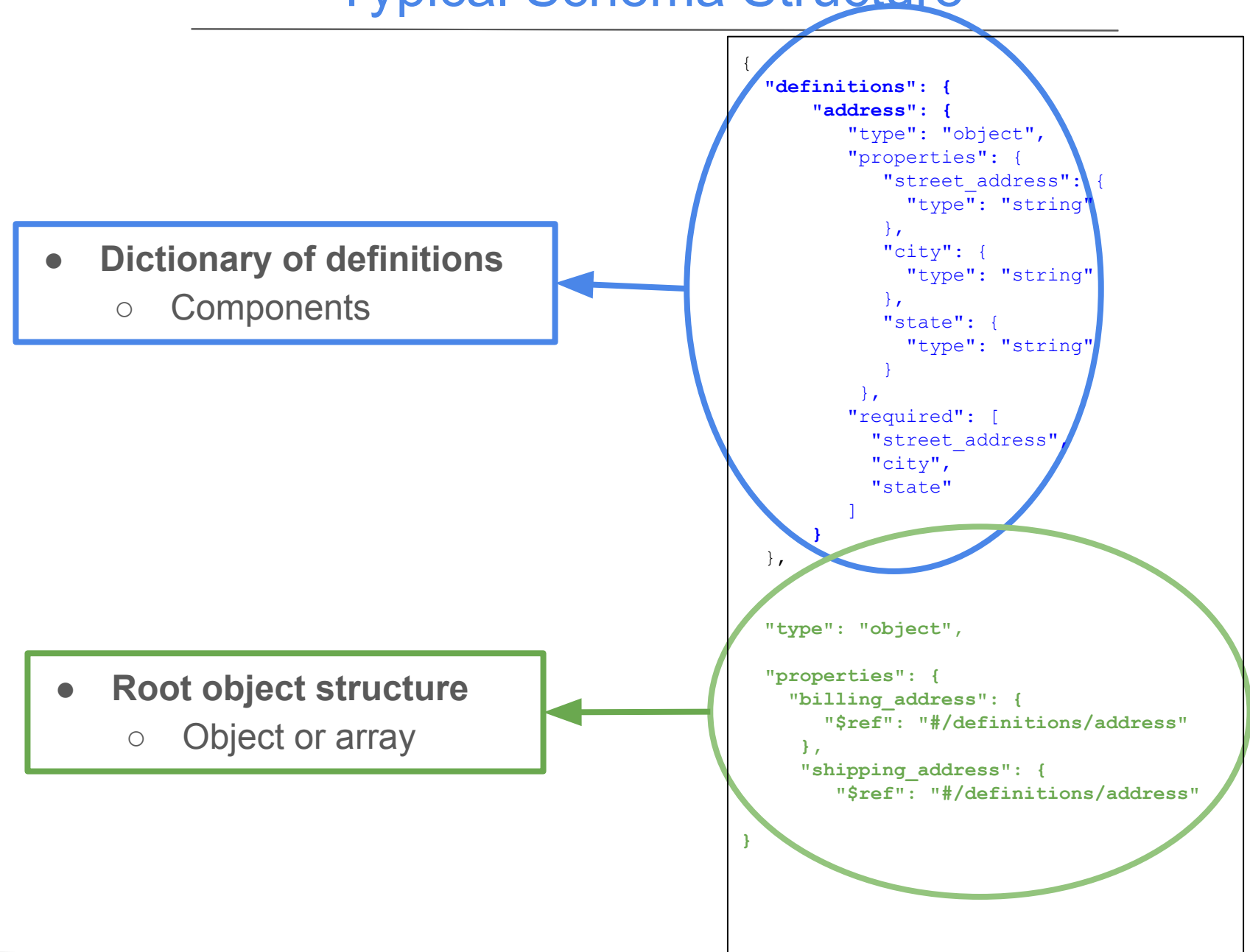

### Validation Scope

#### **● Validated properties**

- Properties present in both message and schema are validated.
- This rules can be overridden with the **required** operator

```
{
  "definitions": {
    "address": {
      "type": "object",
      "properties": {
        "street_address": { "type": "string" },
        "city": { "type": "string" },
        "state": { "type": "string" }
      },
      "required": ["street_address", "city"]
 }
 }
```
#### **● Ignored properties**

- Properties not defined in the schema are ignored
- This rules can be overridden with the **additionalProperties: false/true** operator.

### **References**

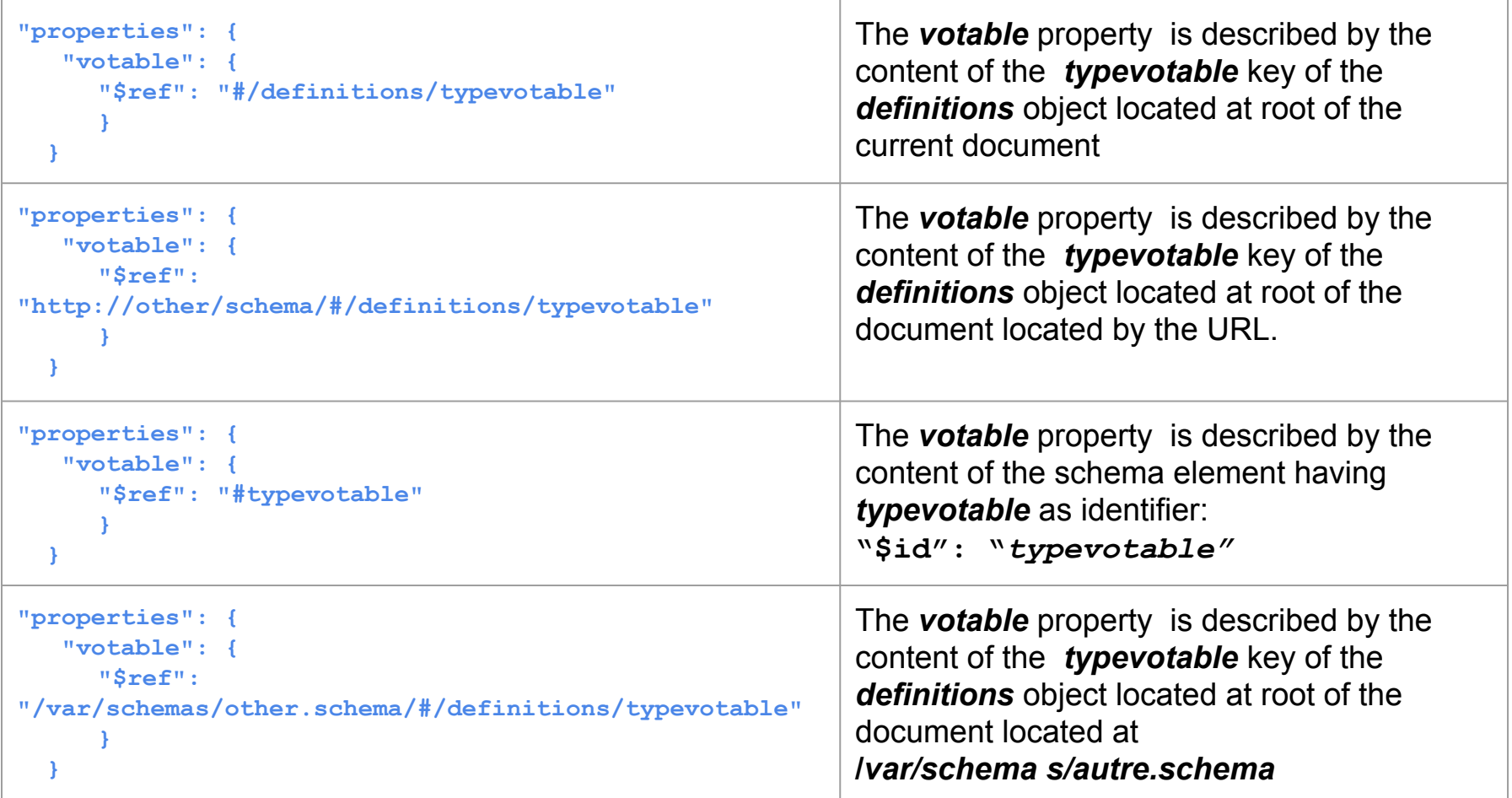

- **● Allows to build schemas with reusable components**
	- No name-space issue

### Object Schema

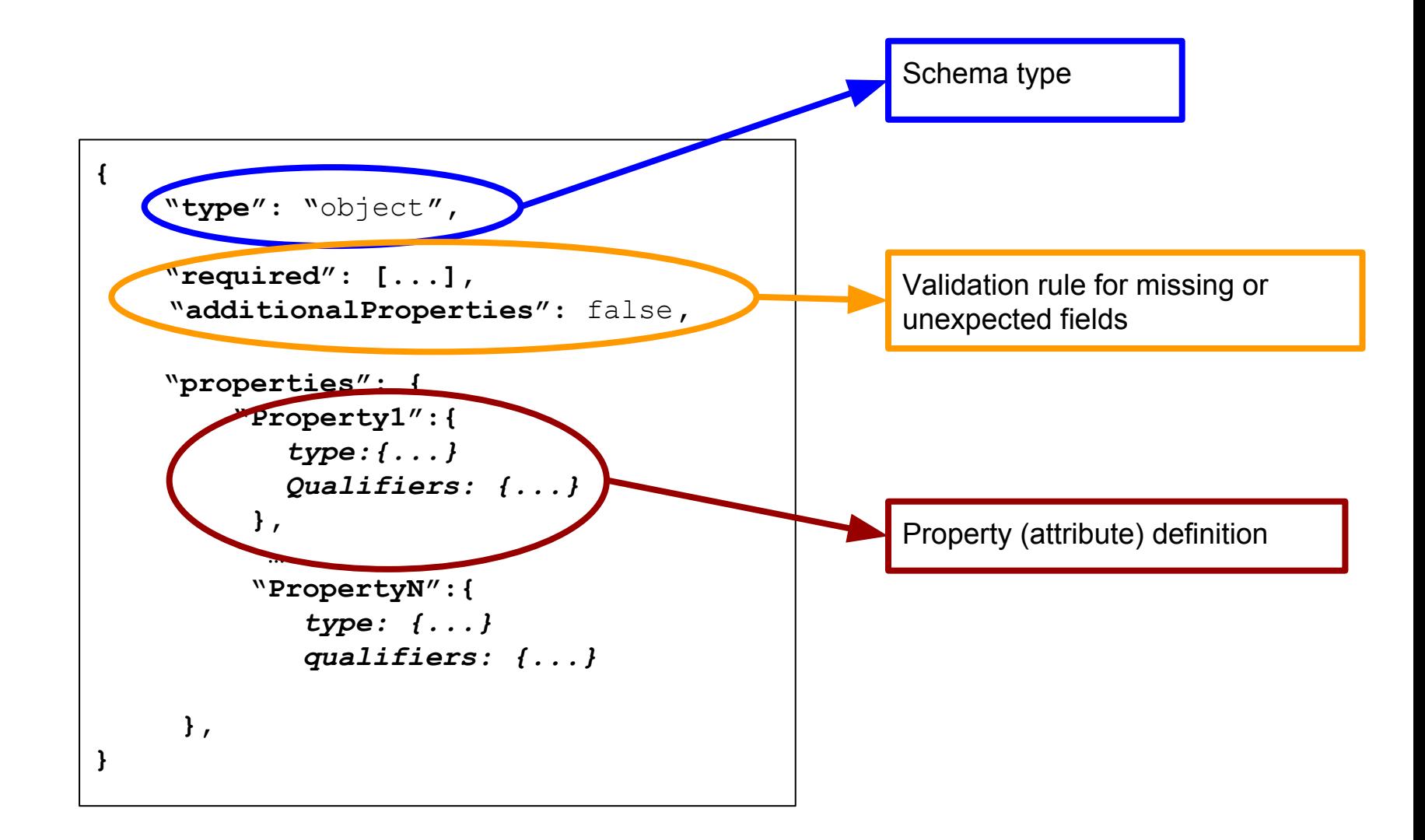

### Array Description

```
{ 
       "type": "array", 
       "items": { 
            "oneOf": [ 
<b> \leftarrow { \cdot "type": "string" 
            }, 
<b> \leftarrow { \cdot "type": "integer" 
B \rightarrow B
1
 }
}
```
#### ● **Array example**

- This array must contain either strings or integers
- Items can also contain complex types (objects)

# Supported Types

- **● Entities declared in a schema can have specified types**
	- o Keyword: "type": "one of the predefined types"

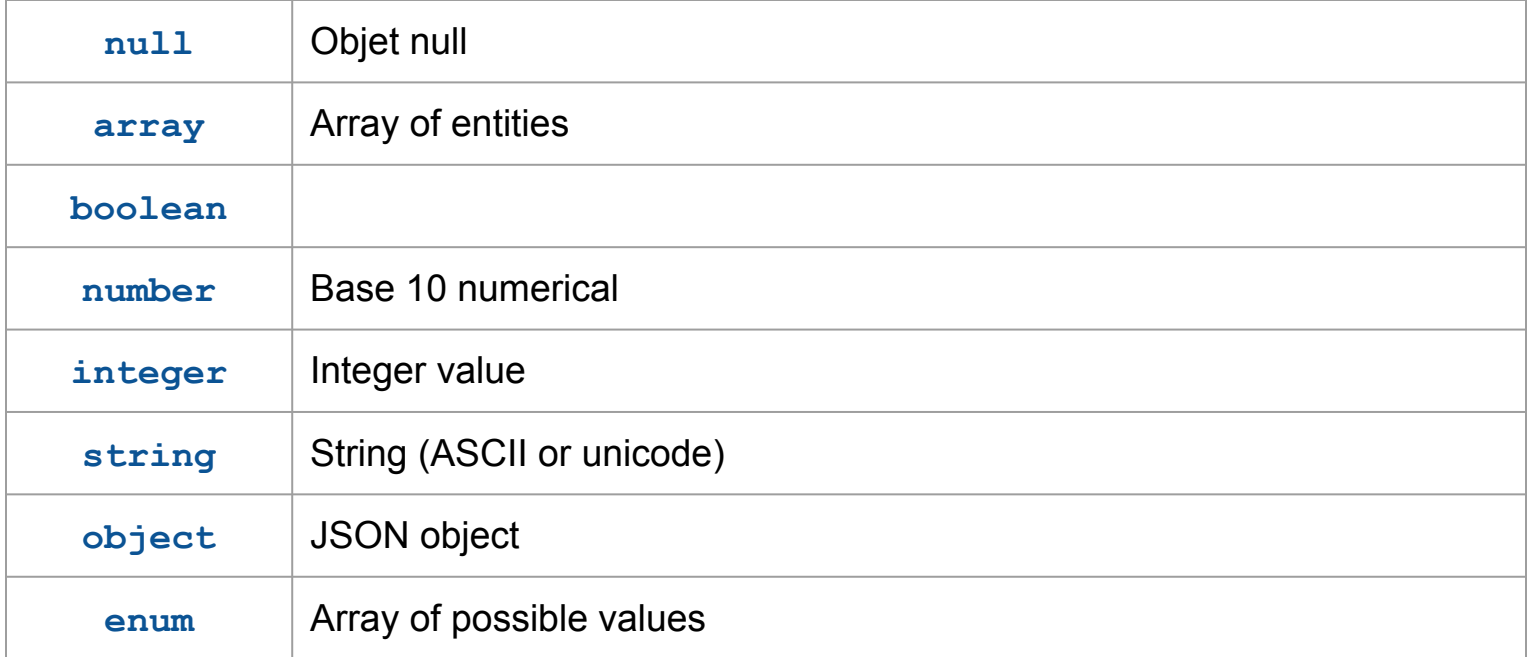

# Types Qualifiers

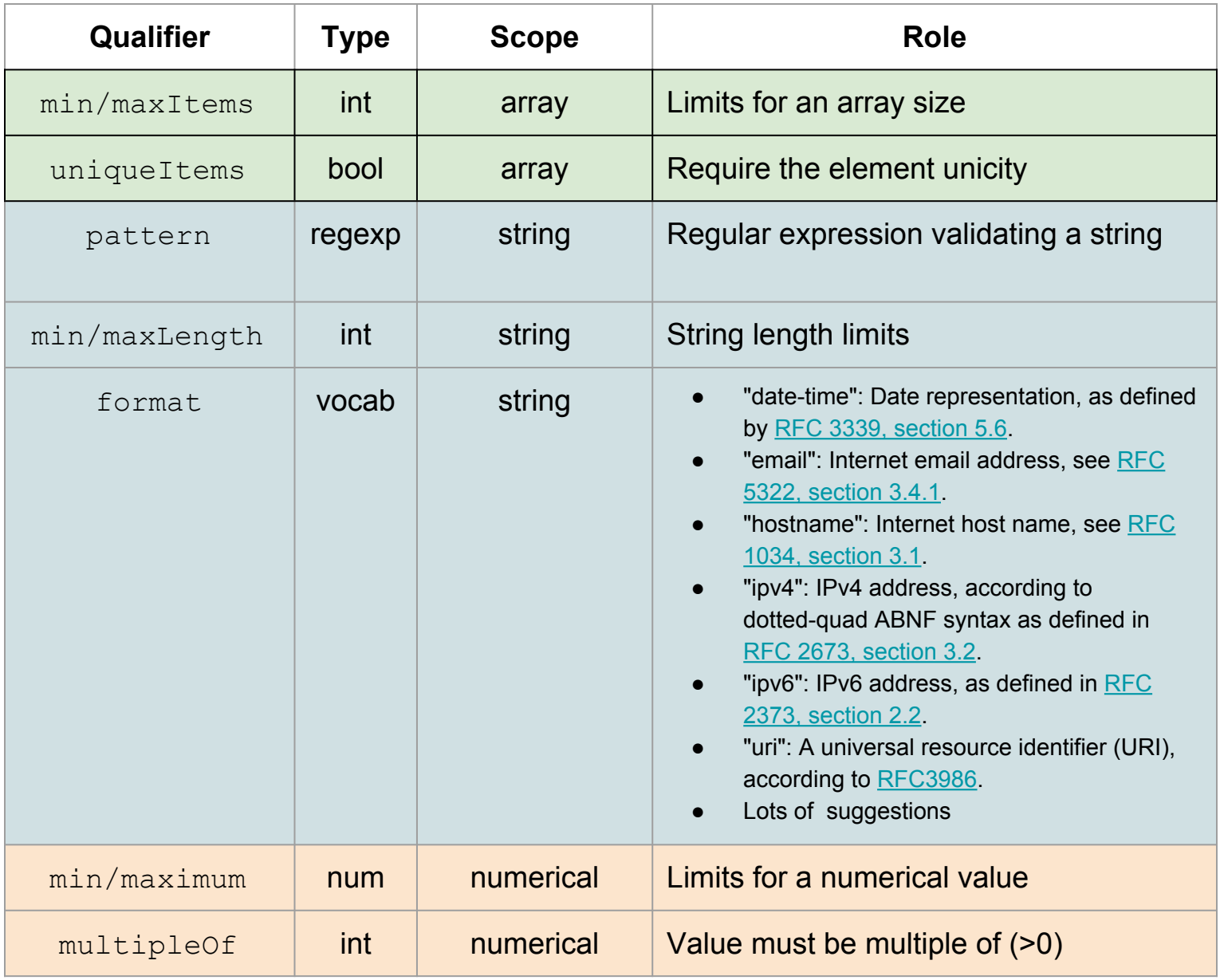

Interop North Spring - Shanghai 14 19 May 2017 - Laurent MICHEL

### Choice Selectors

#### **● oneOf/anyOf/allOf operators**

- Operator combinations are not necessarily consistent
- Can be reverted with the **"not"** operator

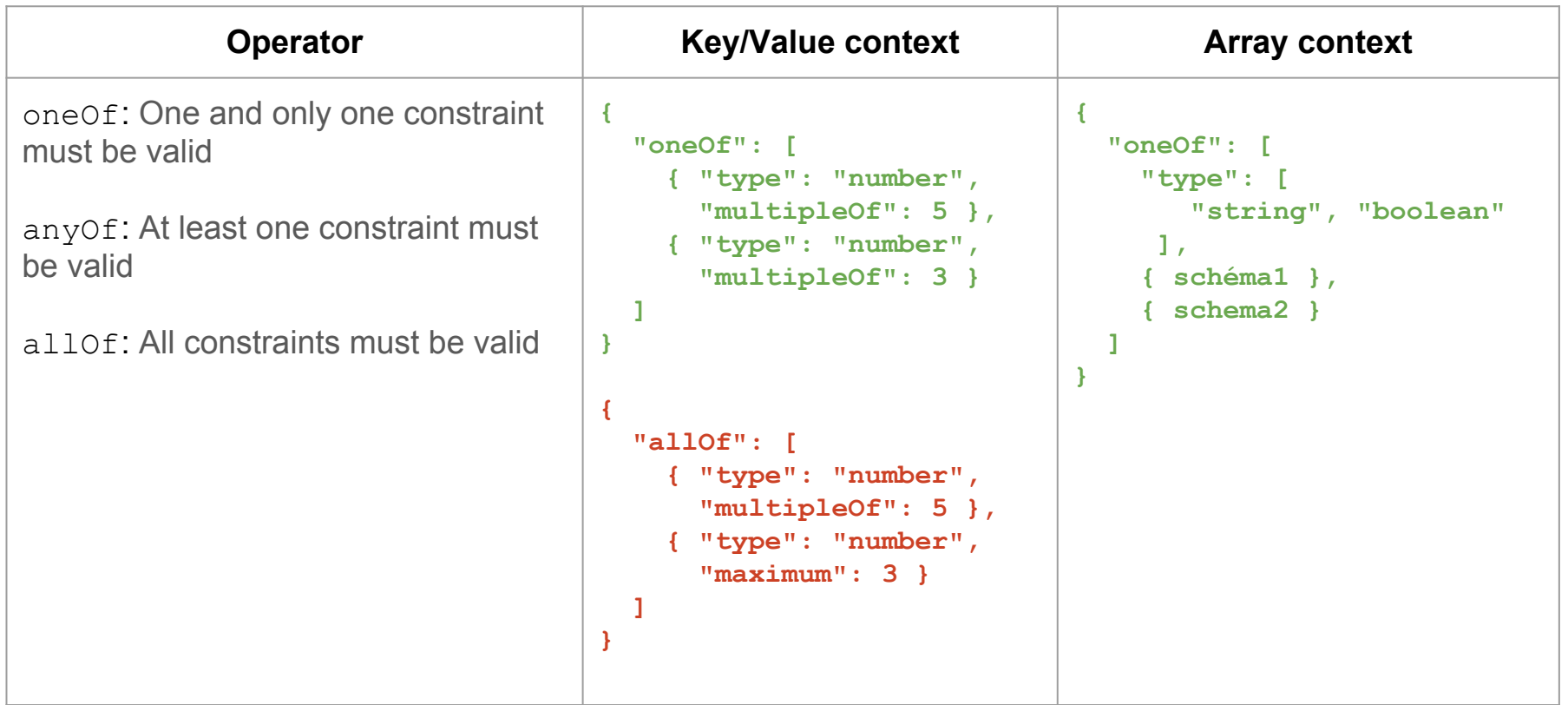

# Referring to a Schema in HTTP Responses

- **● The schema validating a message is not referenced within the message.**
	- No header of META element in JSON

#### **● HTTP context:**

- must be referenced in the header
	- Link key in the header **Link: <http://example.com/my-hyper-schema#>; rel="describedby"**
	- Profile attached to the MIME type

**Content-Type: application/json;**

 **profile="http://example.com/myschema.json"**

#### **● No HTTP context:**

- Ad Hoc solution
- Mentioning the schema in the service documentation [http://json-schema.org/latest/json-schema-core.html#rfc.section.10](http://json-schema.org/latest/json-schema-core.html#rfc.section.8)

### The JSON-Schema: an Active Project

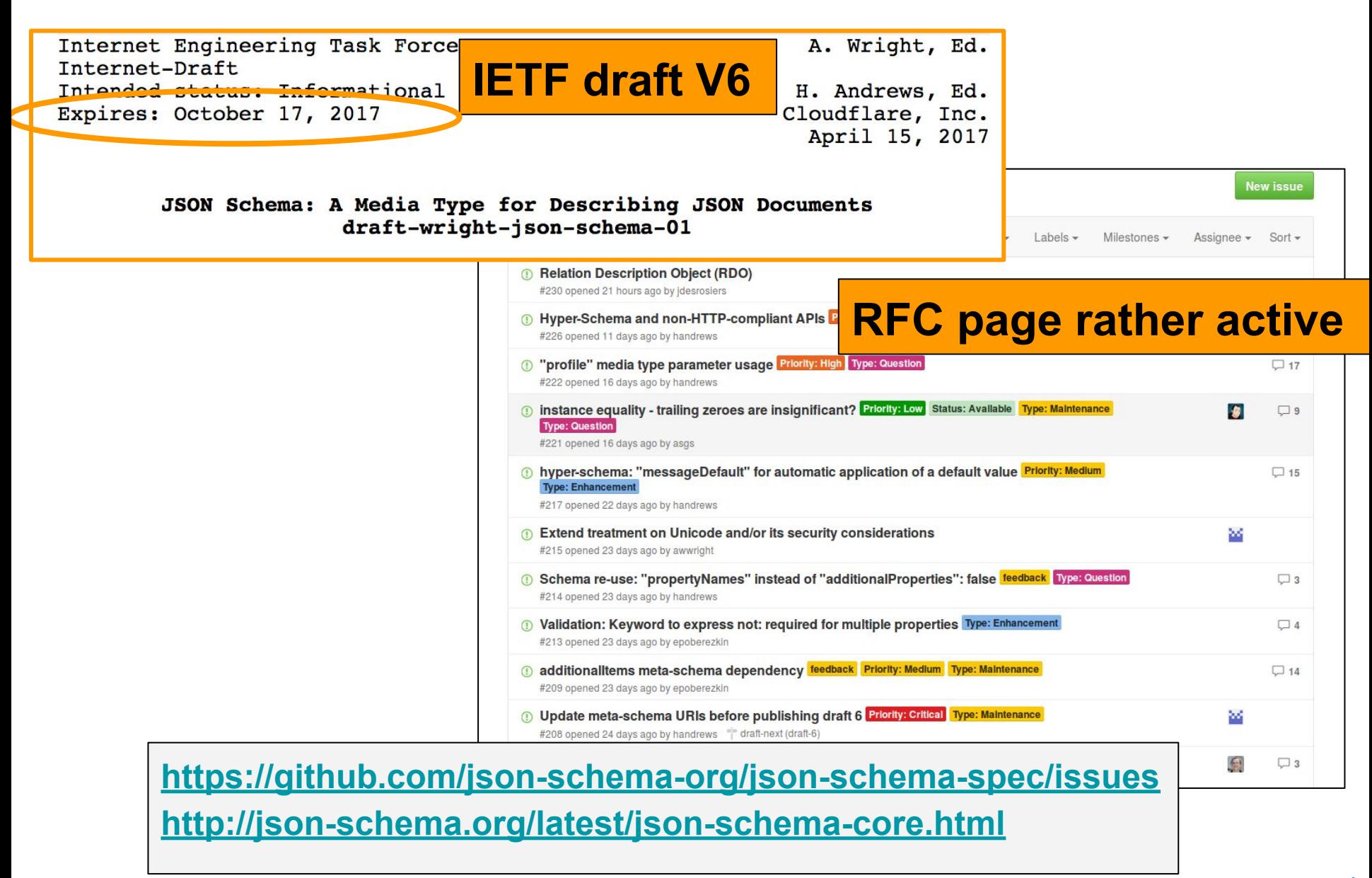

# The JSON-Schema an Active Project

#### **Github: Large number of tools in different languages**

- Editors, validators, translators,tutorials...
- Language barycenter somewhere in the JS world

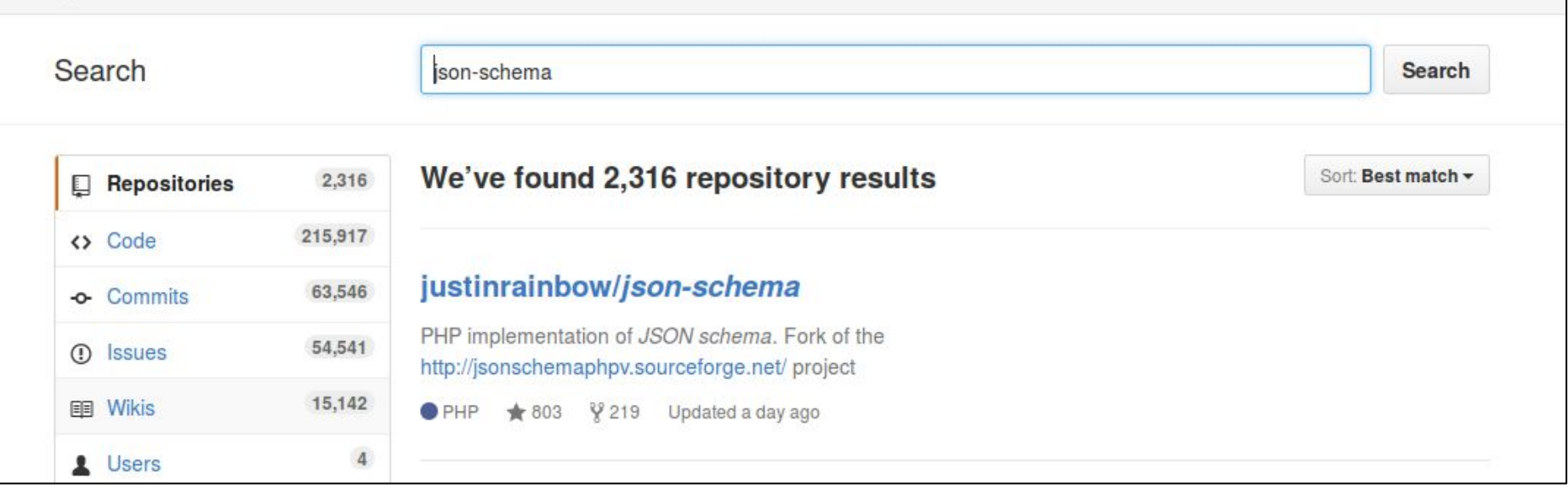

# JSON-SCHEMA and the VO

### **● Why defining JSON message formats**

#### **○ Easier parsing**

In most of the languages

#### **○ Facilitating the client job**

- Data transport
	- Complementary to the VOTable schema
- Registry responses

#### **○ Validation tools**

Just a feeling, no investigation right now

#### **● Different possible approaches**

- As an XML schema facet
	- JSON-schema = translation(XML schema)
- Developing specific JSON-Schemes
- Using schema components

# Translating XML Schema

#### **● Translating XSD into JSON-schema**

- (+) No need of schema duplication in standards
- (-) No evidence that the XSD -> JSON translation is always possible
- (-) No real interest if the processing of JSON message is as complex as the VOTable parsing.

#### **● Some translation issues**

- The key order is not preserved in JSON
	- Only arrays keep the order
- Duplicate keys are not supported (**<INFO>**)
- There is not attribute attached to keys (**@ucd, @unit,..**.)

#### **● Tested translators**

- Basic solution (Web tutorial)
	- **JAXb** -> **POJO objects** -> **Jackson** -> **JSON schema**
		- Render data classes but not the semantic rules
- XSD2JSON: The better I found (<https://github.com/fnogatz/xsd2json>)
	- Written in Prolog
		- using an AI language denotes the need of inferences
	- <choice> not supported
		- Discussion with the developer stalled
- Lots of tools in the JS/NodeJS world

# Writing specific JSON-SCHEMA

#### **● Developing specific schemes?**

- (+) Simpler schemas for different scopes
	- display, storage...
- (-) Need to publish and support 2 different schemas

#### **● Large number of tools**

- From a data set
	- <http://jsonschema.net/#/>
- Online
	- <http://www.jsoneditoronline.org/>
- Eclipse/EMacs/vim…
- DSL?
- From *TypeScript* classes

# The Schema Component Approach

- A set of sub-schemas defined by a IVOA standard
- Each sub-schema is identified by a specific key
	- $\circ$  Prefixed by  $\text{vo-}$  e.g.
- A client reading one of that keys knows which schema component it has to refer to.
- A client looking for a specific complex type has just to search the relevant key
- JSON messages including formated components keep a great flexibility

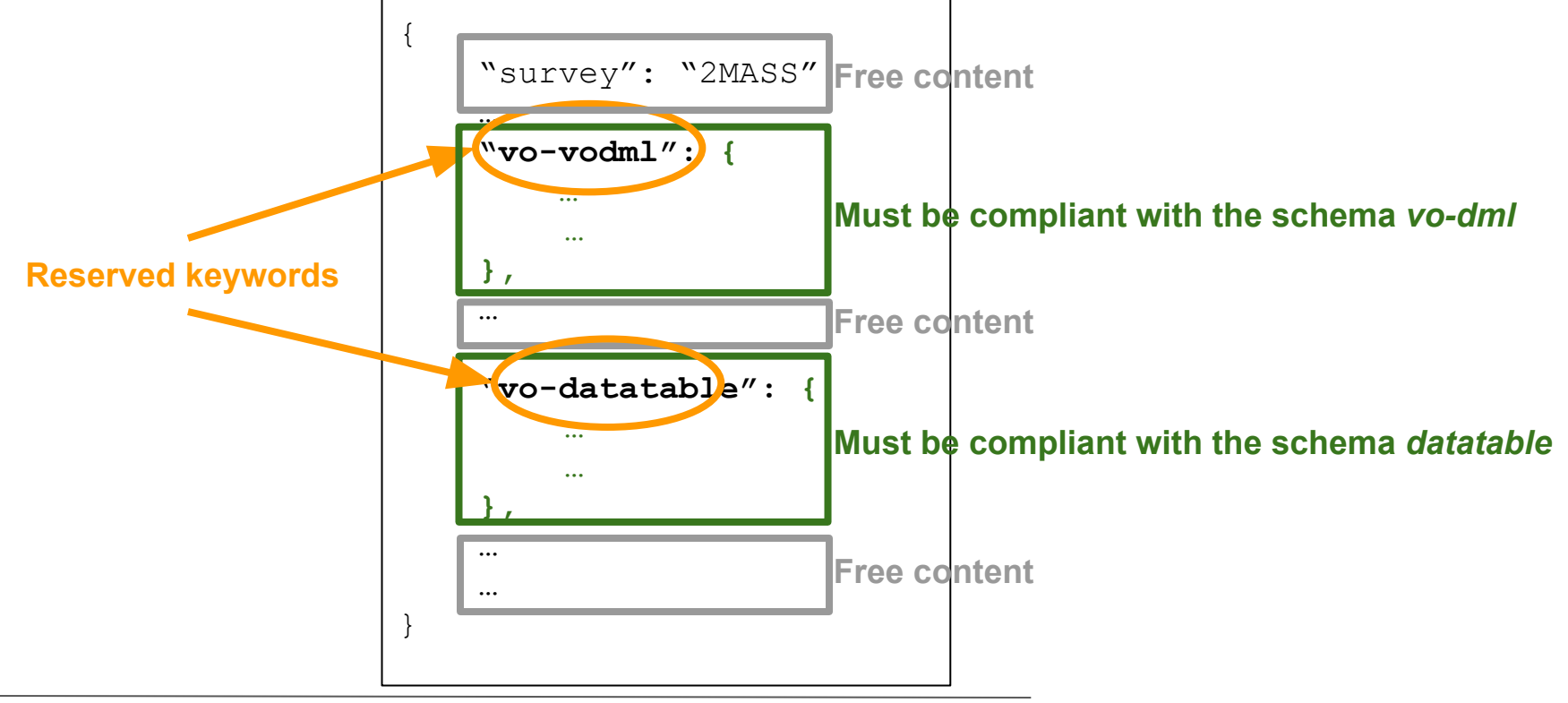

Interop North Spring - Shanghai 14 19 May 2017 - Laurent MICHEL

### JSON-SCHEMA and the VO: Validators

#### **Excellent online validator**

- <u><http://www.jsonschemavalidator.net/></u>
- Standalone version available under .NET :=(

### ● **Others Python and Java tools tested**

- GitHub:
	- json-schema-validator
	- python-json-schema-validator
- Seems working
	- Need further test

### **● Lots of projects in the JS/NodeJS world**

**■ To be tested**

### **Tutorials**

#### **● Large number of tutorials among which are:**

- API REST validation [http://techblog.constantcontact.com/api/using-json-schema-to-validate-w](http://techblog.constantcontact.com/api/using-json-schema-to-validate-web-service-requests/) [eb-service-requests/](http://techblog.constantcontact.com/api/using-json-schema-to-validate-web-service-requests/)
- JSON-SCHEMA page <http://json-schema.org/documentation.html>
- STSCI !! (Michael Droettboom) <https://spacetelescope.github.io/understanding-json-schema/>